#### , tushu007.com  $<<$ AutocADR14(  $>$

书名:<<AutocADR14(中文版)二次开发技术>>

- 13 ISBN 9787302033998
- 10 ISBN 7302033994

出版时间:1999-04

PDF

#### http://www.tushu007.com

# , tushu007.com  $<<$ AutocADR14(  $>$

AutoCAD AutoCAD

AutoCAD R14

PostScript

AutoCAD

DXF AutoLISP<br>ARS ActiveXAutomation ActiveXAutomation

AutoCAD AutoCAD

AutoCAD

```
1 AutoCAD
1.1与二次开发有关的用户界面
1.1.11.1.21.1.3
1.1.41.2Aut0CAD
1.3Aut0CADR14
1.4Aut0CADR141.4.1 ACAD.PGP
1.4.2 ACAD.LIN MLN PAT
1.43 .SCR
1.4.4 PFB PFM SHP SHX TTF
1.4.5 FMP
1.4.6PostScript
ACAD.PSF FONTMAp.PS
1.4.7菜单文件:ACADMNC,MNR,MNS,MNU,MNL
1.4.8 .PCP
1.49 DCL
1.4.10 DXF
1.4.11 ACADUNT
1.4.12 ACAD.LOG
1.5Aut0CADR141.6\overline{2}2.1 ACAD.PGP
2.2 ACAD.PGP AutOCAD
23<sup>2</sup>24
2.5Aut0CAD
2.5.125.225.3
3<sub>3</sub>3132<sub>2</sub>33
331 AutoCAD " LINETYPE"
332
3434.1342
34.3AutOCADR14
35
35.1
```
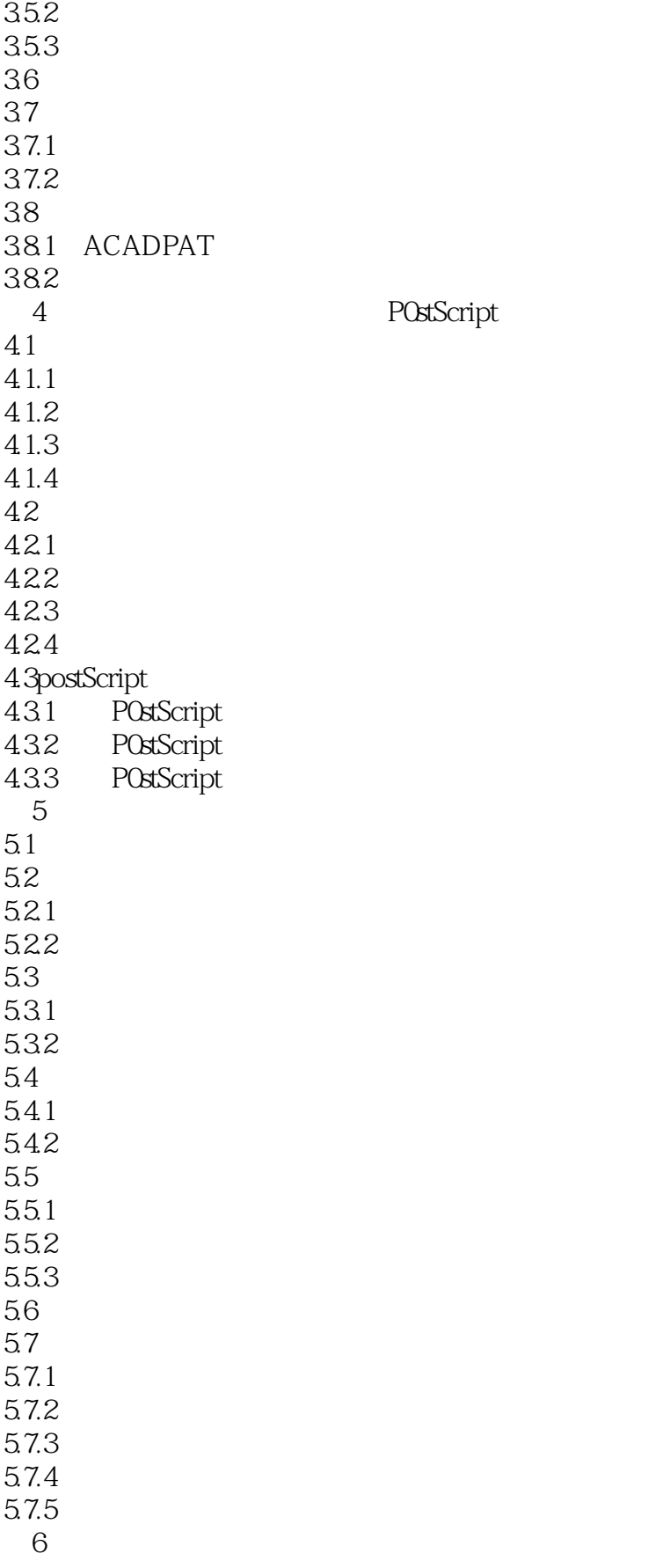

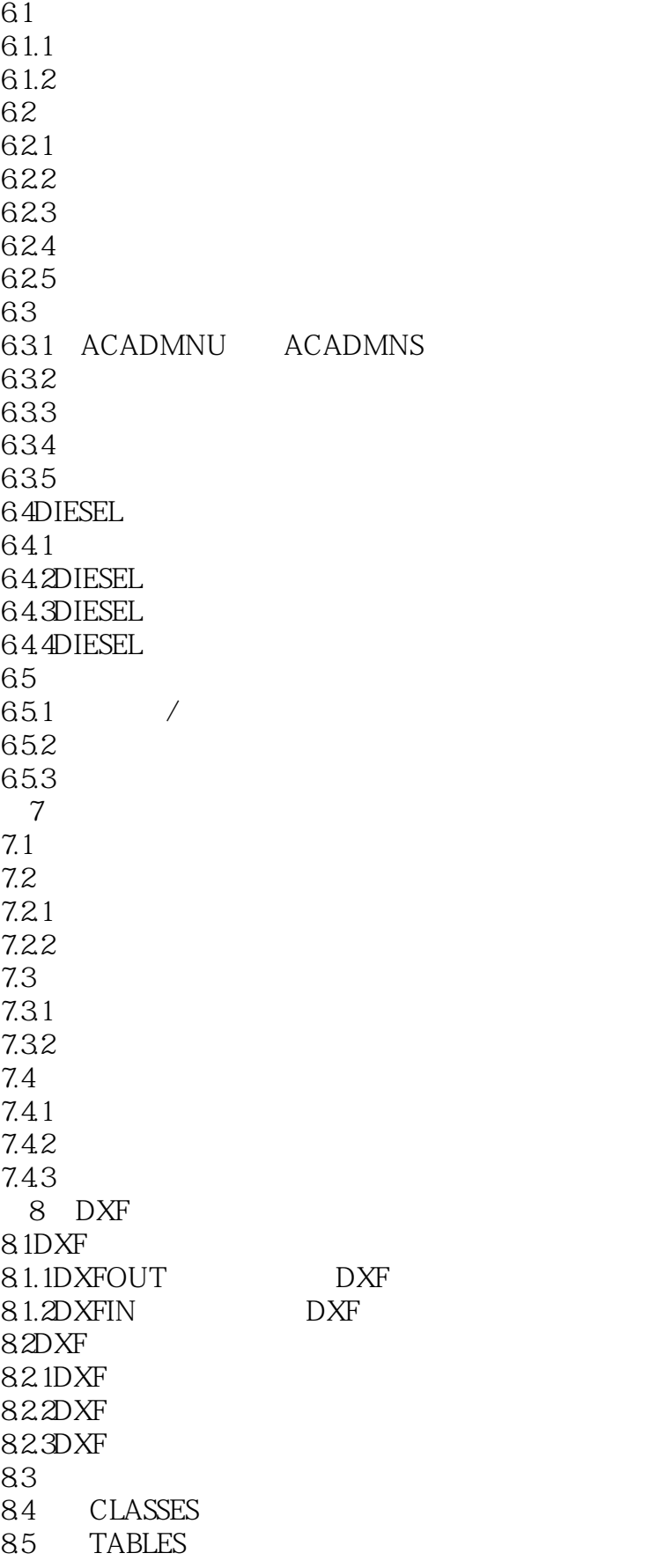

 $<<$ AutocADR14( )

85.1 8.5.2 86 BLOCKS 861 862BLOCK 863ENDBLK  $87$ 87.1 87.2 88 DXF 881 DXF 882 DXF 8.9一个较完整的接口程序示例 89.1 89.2 9 AutOLISP 9.1AutoLISP 9.1.1AutoLISP 9.1.2AutOLISP 9.1.3  $9.1.4$ 9.1.5AutoLISP 9.1.6SSTARTUP 9.2 9.3 9.4程序分支与循环函数 9.5 9.6 9.7  $9.8<sub>0</sub>$ 9.9 9.10其它函数 9.11 9.12 9.12.1AutoLISP 9.12.2AutOLISP 9.12.3 ERROR 9.13AutOLISP  $9.131$ 9.132 9.133 9.134 9.135  $9.136$  Aut $0$ CAD 9.137 10<sup>o</sup> 10<sup>o</sup> 10.1

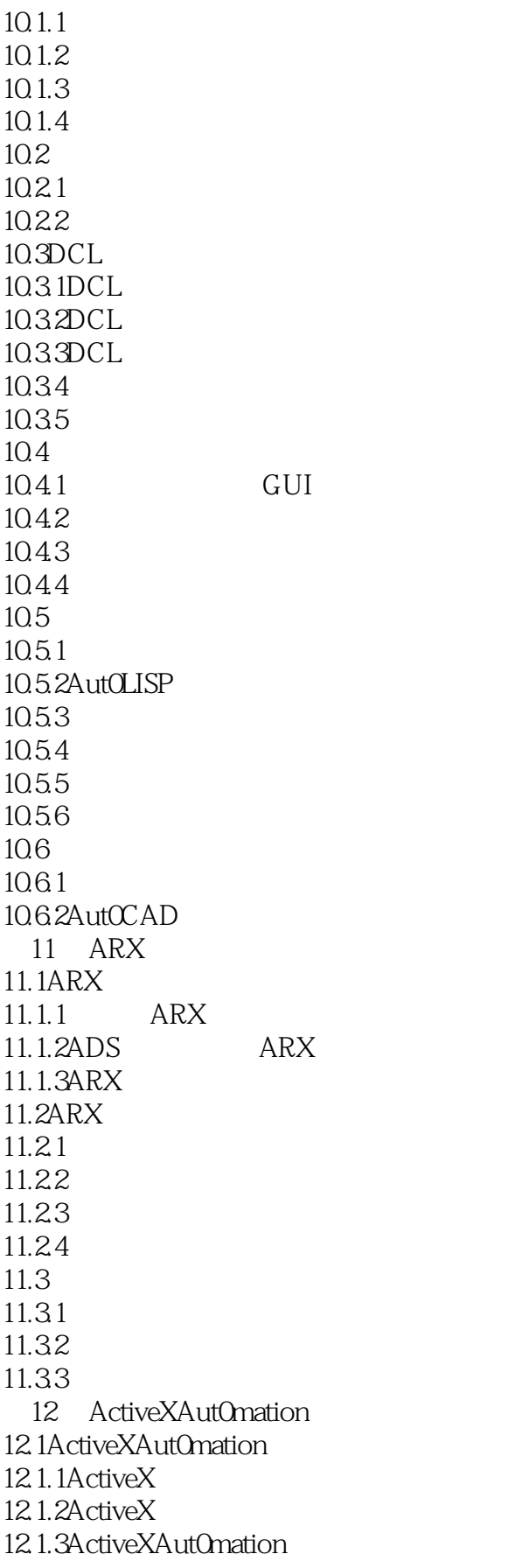

 $<<$ AutocADR14( )

12.2AutOCADR14 ActiveXAutOmation 12.2.1AutCCADR14 AutOmation 12.2.2AutOmation 12.2.3AutOmation 12.3  $12.31$ 12.32 12.33 A AutoCADR14 A.1AutoCADR14  $A.2$ B AutoCADR14 B.1AutOCADR14  $B.1.1$  $B.1.2$ B.1.3  $B.1.4$ B.2AutoCADR14 C AutCCADR14 C.1AutOCADR14 C.2AutOCADR14 D AutoLISP  $D.1$ D.2  $_{\rm E}$ 附录E 将图形自动转换为形文件的实用源程序

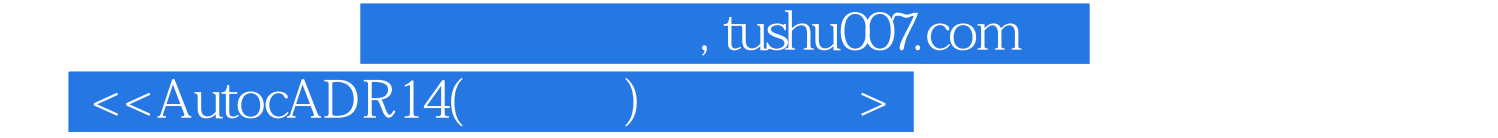

本站所提供下载的PDF图书仅提供预览和简介,请支持正版图书。

更多资源请访问:http://www.tushu007.com